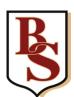

## Work Experience Student Quick Guide to access LINK2+

To access the LINK2+ System go to http://hcc.learnaboutwork.net

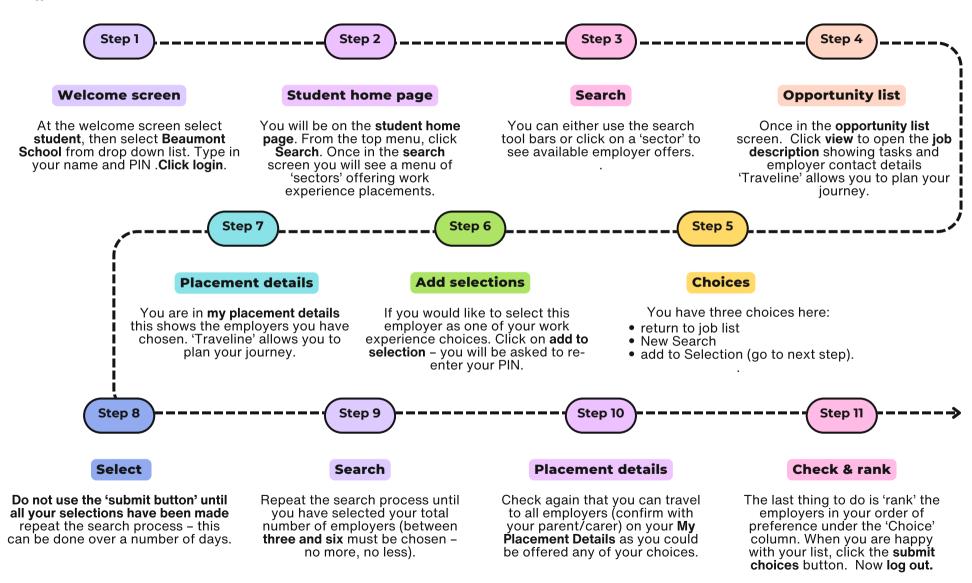

Once submitted you will not be able to change your selections. Please note you may not get your first choice as these are done automatically.